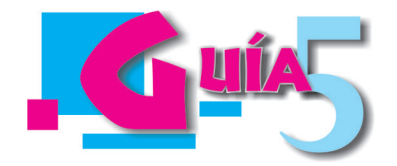

# **¿QUÉ NECESITO, QUÉ TENGO Y QUÉ DEBO CONSEGUIR PARA MONTAR UNA EMPRESA?**

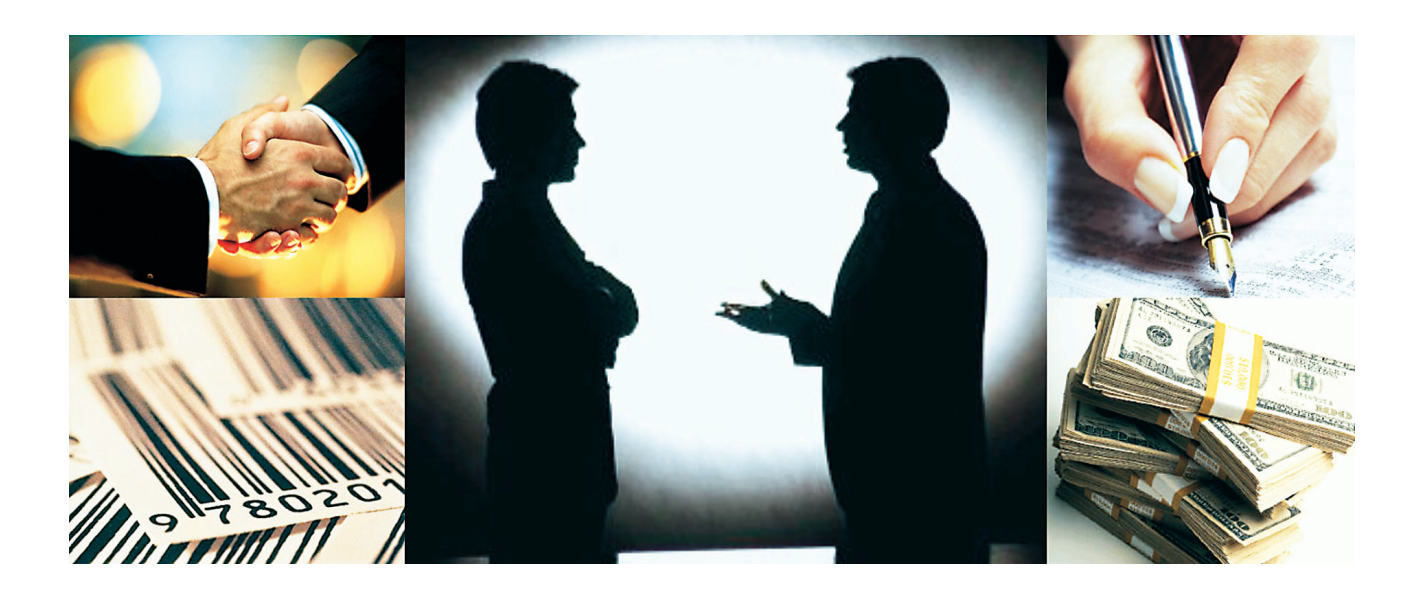

## **INDICADORES DE LOGROS:**

- Explica qué pretende y en qué consiste el estudio económico.
- Realiza el estudio económico de su idea de empresa.
- Elabora un proyecto con sus partes principales.
- Analiza instrumentos de evaluación, comparación y analiza datos para tomar decisiones (REFERENCIACIÓN COMPETITIVA).
- Formula indicadores que permitan medir el desempeño de sus acciones.
- Reconoce las etapas del ciclo gerencial básico (PHVA).
- Reconoce procesos exitosos de otros.
- Identifica las debilidades de sus procesos y los compara con los de otros.
- Aprende y aplica en forma continua las mejores prácticas desarrolladas por otros.
- Asume una posición pasiva al cambio, que permita ajustar sus prácticas habituales.

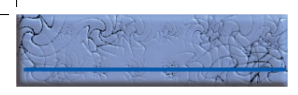

En esta guía se formará en la competencia laboral general Referenciación Competitiva, definida como el proceso de compararse y evaluarse continuamente con otros, para lograr identificar los mecanismos, procedimientos y prácticas que ayuden a tomar acciones para mejorar los desempeños. Esta competencia te llevará a descubrir paso a paso el estudio económico de su idea de empresa y así poderla evaluar, conociendo cuál es su inversión, los costos y gastos en que se incurre y analizándola por medio del punto de equilibrio, la rentabilidad y el tiempo de recuperación de la inversión, teniendo como referencia el estudio económico de otra idea de empresa desarrollada por otro grupo.

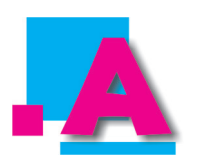

## ¿QUÉ CONOZCO SOBRE INVERSIONES?

Con sus compañeros en la idea de empresa y recordando lo aprendido en la unidad de Haciendo Cuentas, diligencia en el cuaderno el siguiente cuadro:

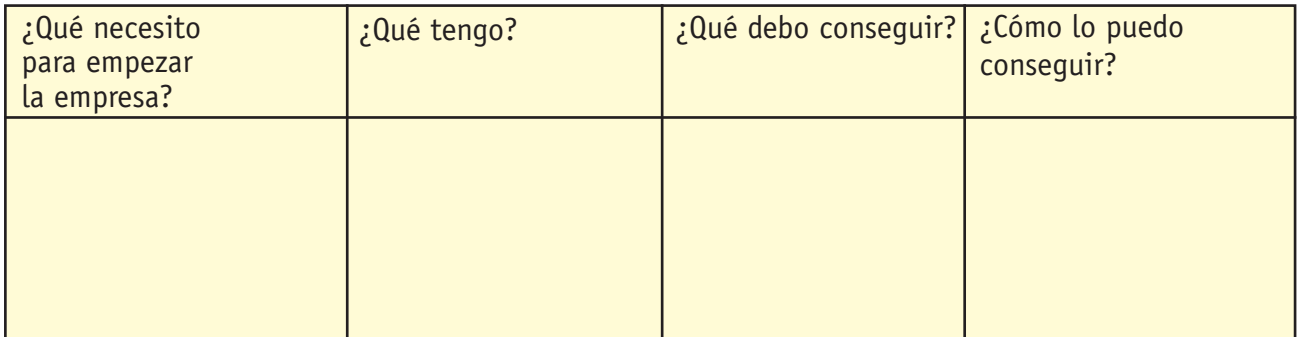

Socializo el trabajo con el grupo, comparando mis respuestas con las de mis compañeros y completando el cuadro con las ideas que crea me faltaron.

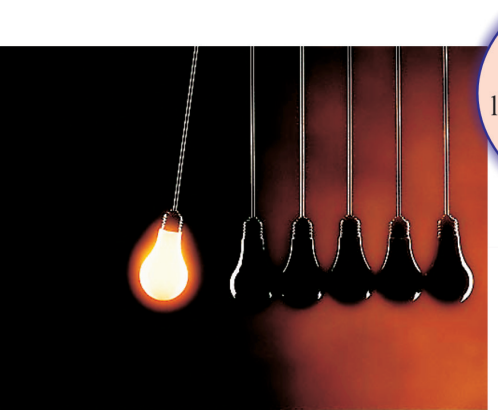

Debemos comparar nuestros procesos con los de otros, identificar las debilidades de los nuestros y reconocer los procesos exitosos de otros, para así mejorar nuestros desempeños.

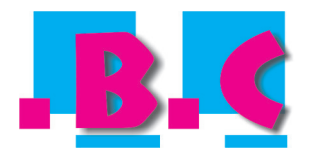

## ESTUDIO ECONÓMICO DE LA IDEA DE EMPRESA

- 1. Leo con mucha atención el siguiente contenido.
- 2. Busco en un diccionario o libro especializado en finanzas los términos que desconozca, y todos los términos del numeral 3.3.
- 3. Comento y analizo con los compañeros de subgrupo el contenido.
- 4. Consigno en el cuaderno las ideas principales.

#### 1. Inversiones y financiamiento

Su objetivo es ordenar la información monetaria que proporcionan los estudios anteriores y elaborar los cuadros que sirven de base para la evaluación financiera.

#### 1.1. Inversión

#### 1.1.1. Inversión en capital de trabajo

- Materia prima
- Producto terminado
- Cartera
- Reemplazo de pasivos costosos

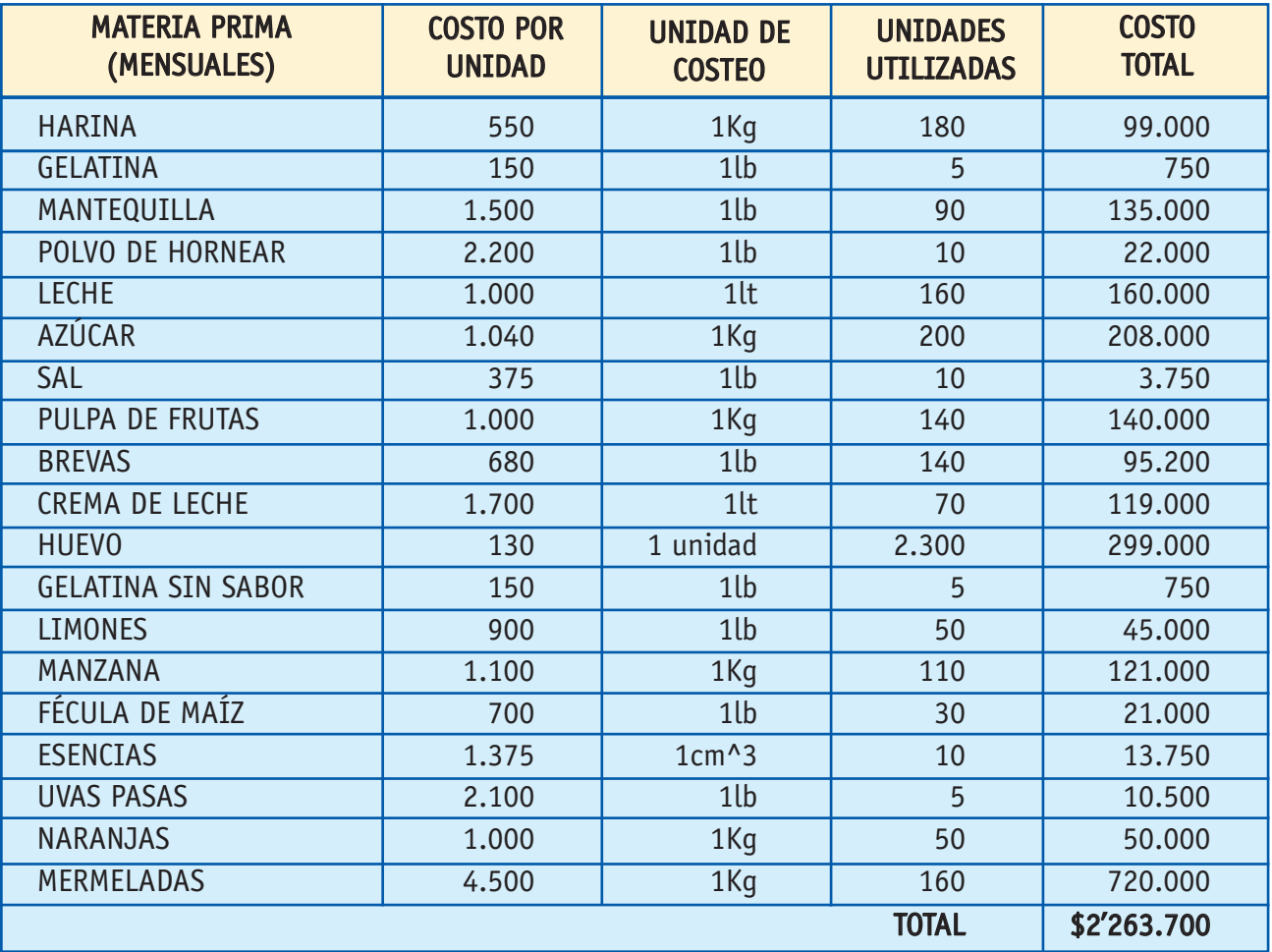

# 1.1.2. Inversión en activos fijos

Su costo más la adecuación, transporte e instalación:

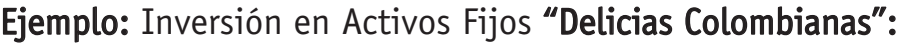

| <b>MAQUINARIA Y EQUIPO</b>       | <b>PRECIO UNITARIO</b> | <b>UNIDADES</b> | <b>TOTAL</b> |
|----------------------------------|------------------------|-----------------|--------------|
| <b>HORNO</b>                     | 350.000                | $\overline{c}$  | 700.000      |
| <b>NEVERA</b>                    | 900.000                |                 | 900.000      |
| BATIDORA INDUSTRIAL              | 1'000.000              |                 | 1'000.000    |
| <b>IMPLEMENTOS DE COCINA</b>     | 450.000                |                 | 450.000      |
| LICUADORA                        | 150.000                |                 | 150.000      |
| <b>TOTAL MAQUINARIA Y EQUIPO</b> |                        |                 | \$3'200.000  |

<sup>7</sup> Idem

<mark>\_Ge</mark>stión de Negocios• 70

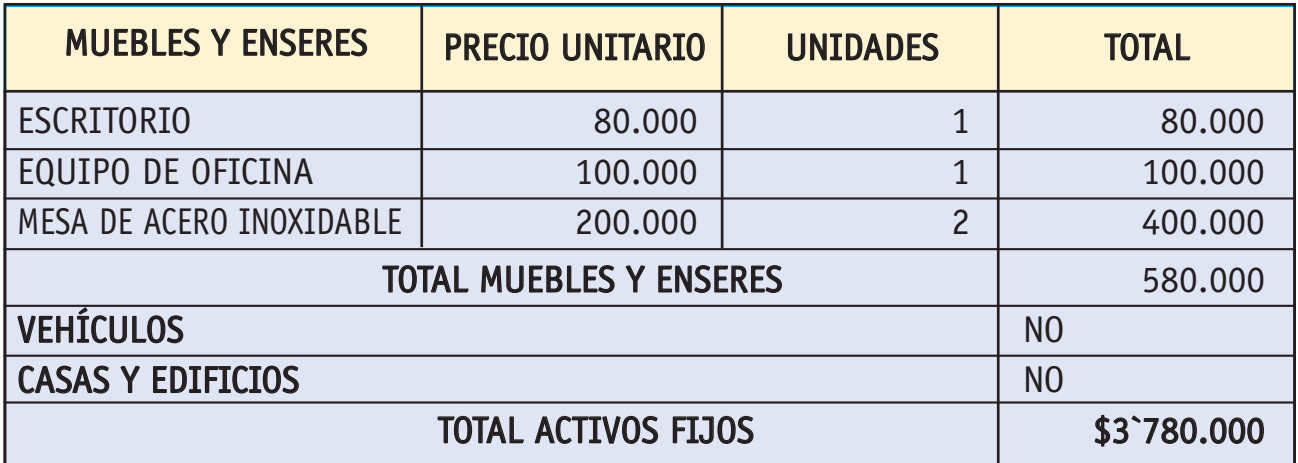

## 1.1.3. Inversión en gastos preoperativos

Suma de los gastos antes de generar utilidades:

- Investigación y desarrollo (estudios técnicos de expertos).
- Gastos de constitución y legalización: constitución de sociedades, trámites de licencias, registros
- Gastos de puesta en marcha

#### Ejemplo: Inversión en preoperativos "Delicias Colombianas":

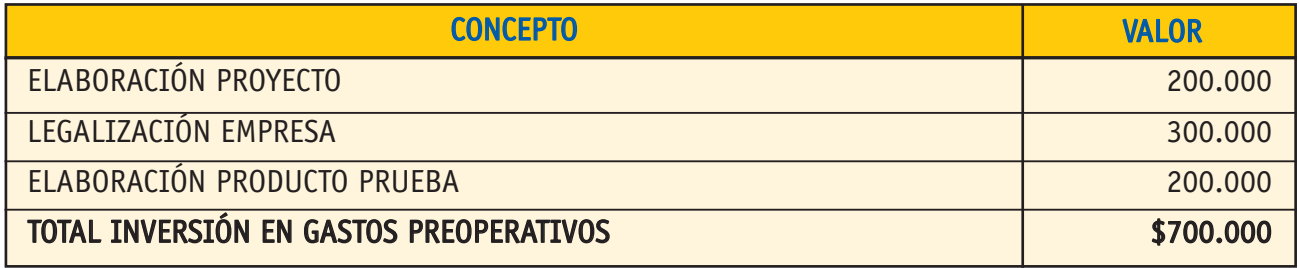

#### 1.1.4. Inversión en costos fijos y gastos de administración y ventas

Gastos de funcionamiento mientras se realiza la primera venta.

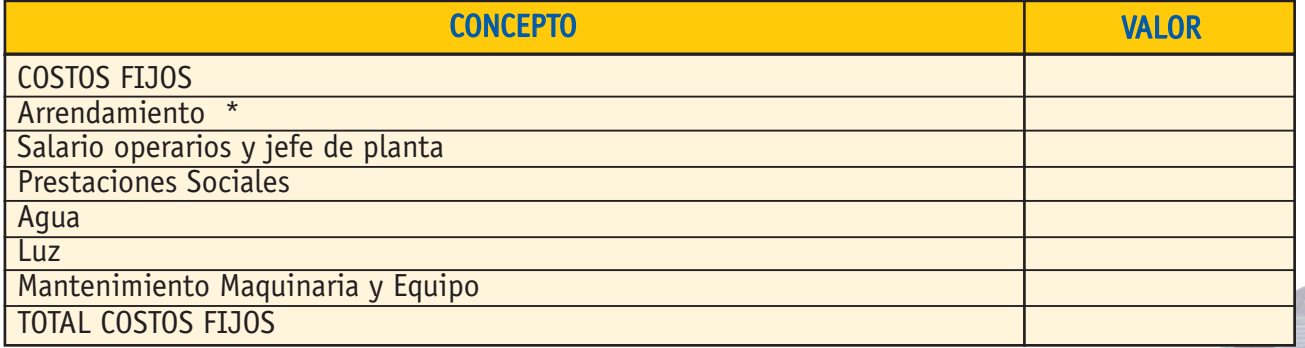

\* Si cuenta con edificio propio, se invierte en mantenimiento edificio.

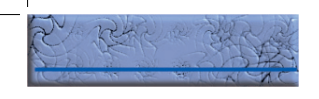

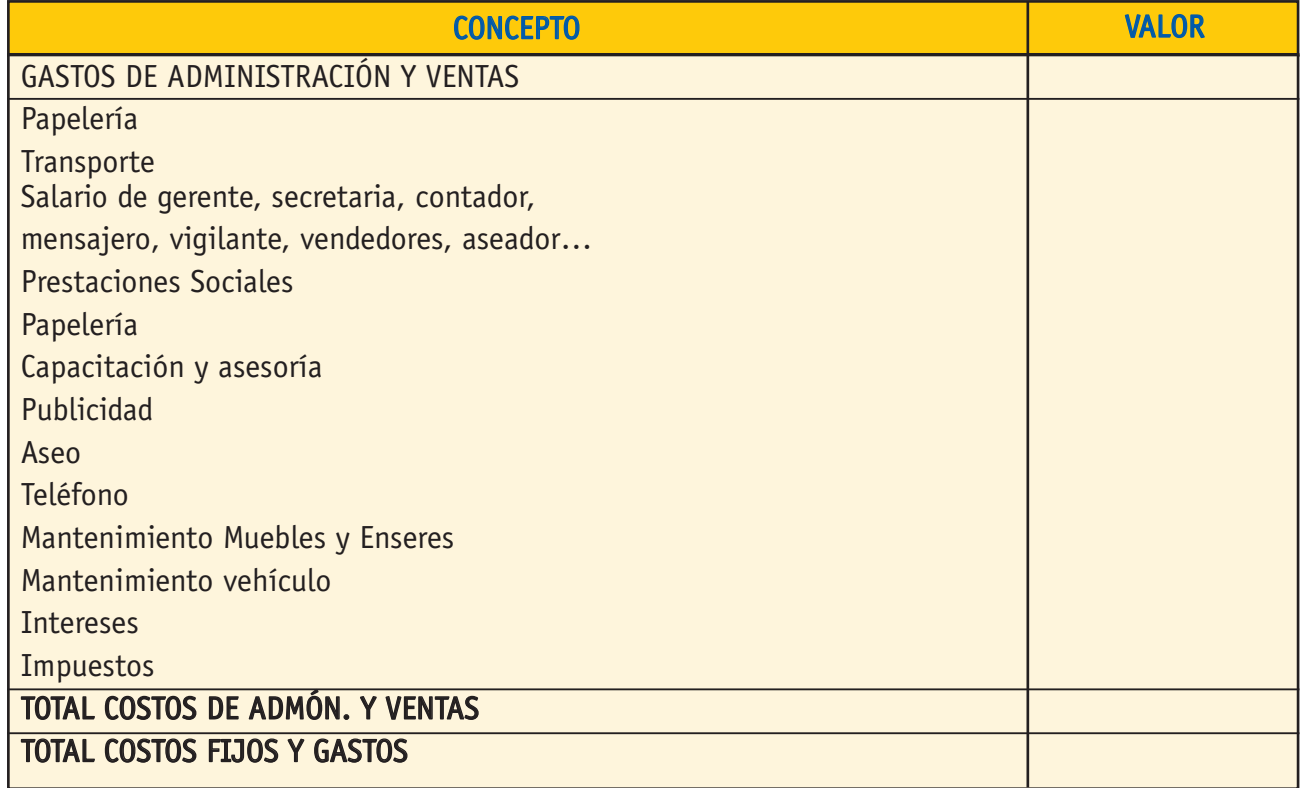

Ejemplo: Inversión en costos fijos y gastos "Delicias Colombianas":

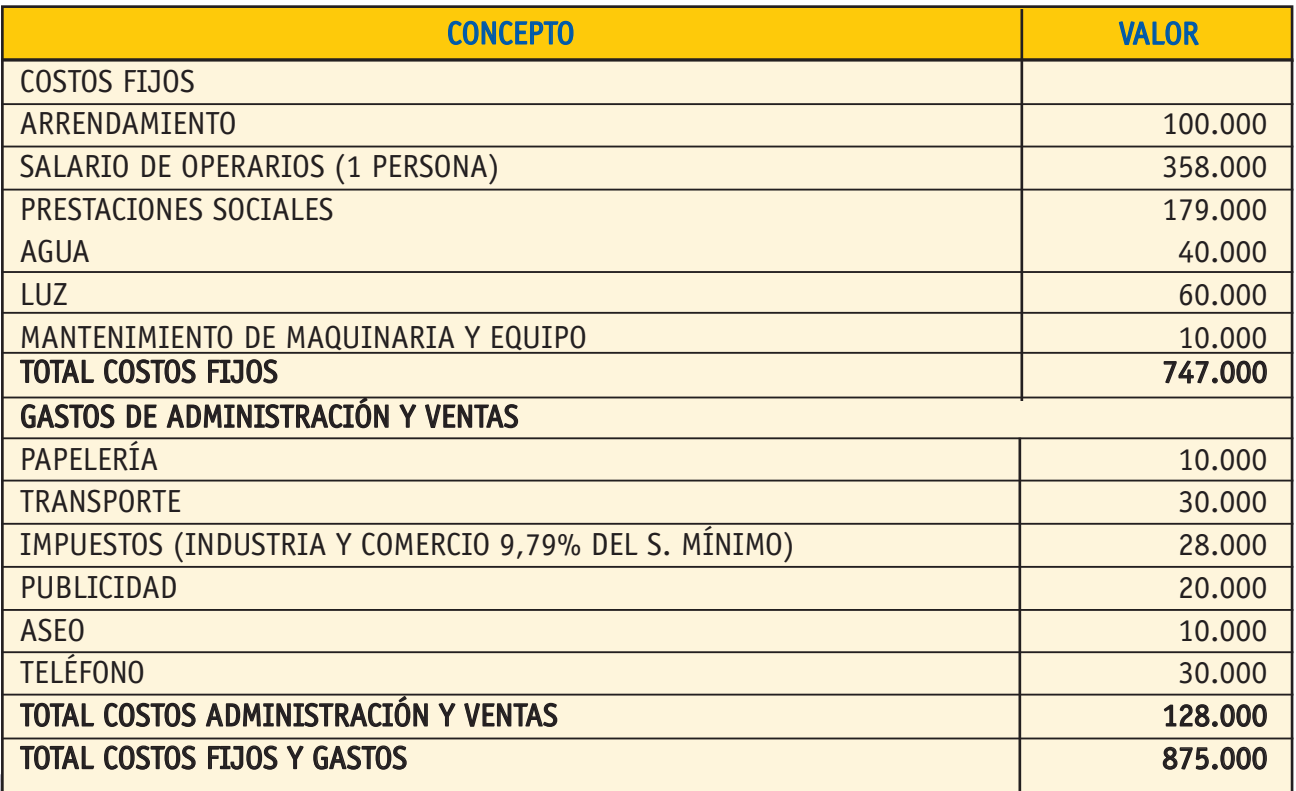

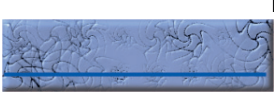

#### 1.2. Financiamiento

El tema se trata en la Guía No.1 del presente manual.

Ejemplo: A continuación se presenta el cuadro de financiamiento de la empresa "Delicias Colombianas":

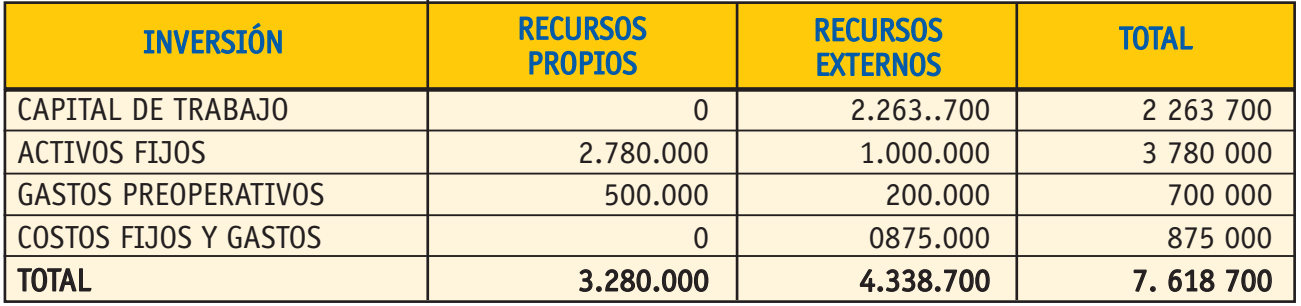

La inversión total es de \$7'618.700, de los que cuentan con \$3.280.000 como recursos propios y deben recurrir a recursos externos por un valor total de \$4.338.700.

#### Ejercitemos lo aprendido:

Individualmente y en el cuaderno realizo el siguiente ejercicio:

Al lado de las siguientes inversiones, escribo si corresponde a: capital de trabajo, activos fijos, gastos preoperativos, costos fijos o gastos, suponiendo una empresa de pollos de engorde.

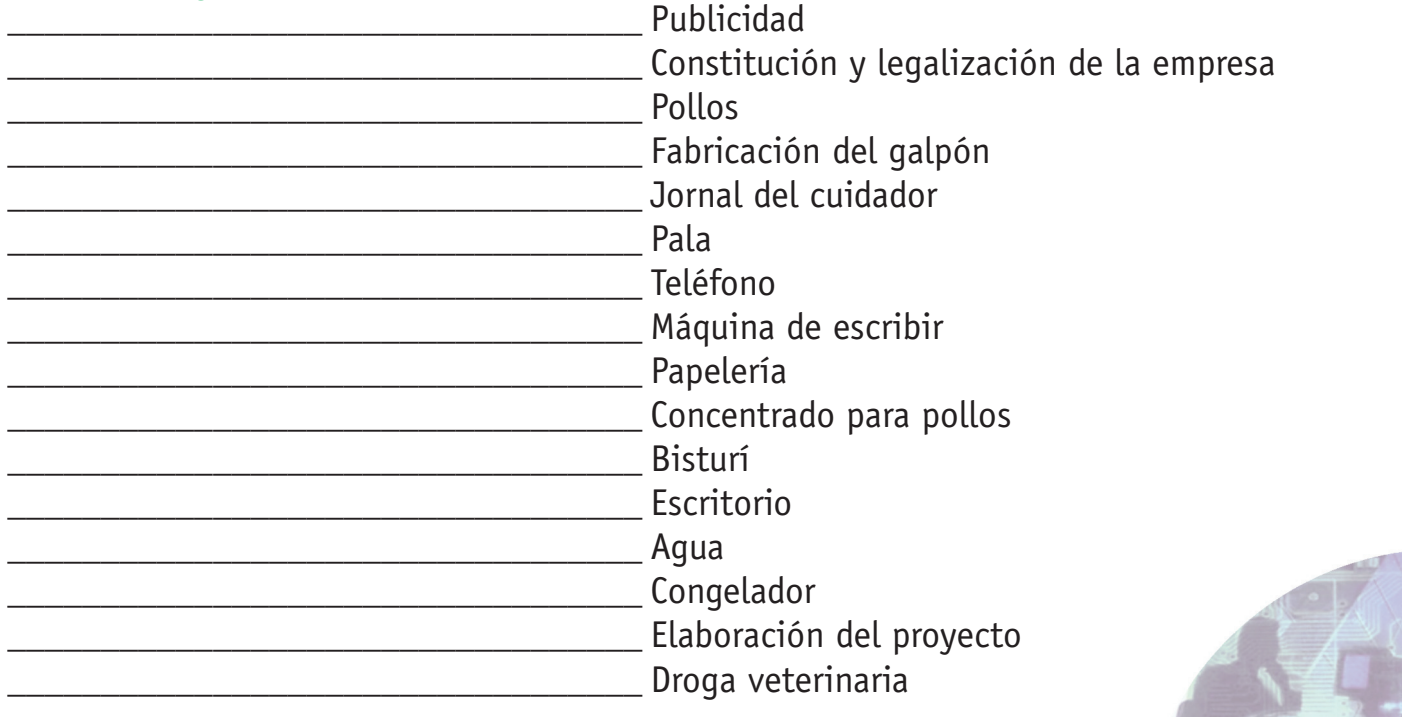

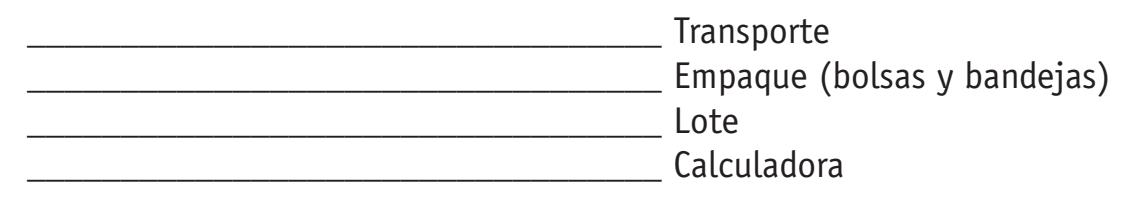

Socializo el trabajo con mis compañeros de subgrupo y con el profesor.

## 2. Ingresos y costos

#### 2.1. Costos del producto

Los componentes de costos calculados en los numerales anteriores, permiten realizar un análisis de costos, el cual usualmente incluye los siguientes cálculos:

2.1.1. Costo variable unitario. Que se obtiene dividiendo el costo variable entre la producción. O utilizando el formato de costo variable (unidad 4: Costos y Contabilidad).

Ejemplo: a continuación se presenta el costo variable de uno de los productos que ofrece "Delicias Colombianas". Se debe elaborar un cuadro de costos variables por cada uno de los productos o servicios que pretende ofrecer la empresa:

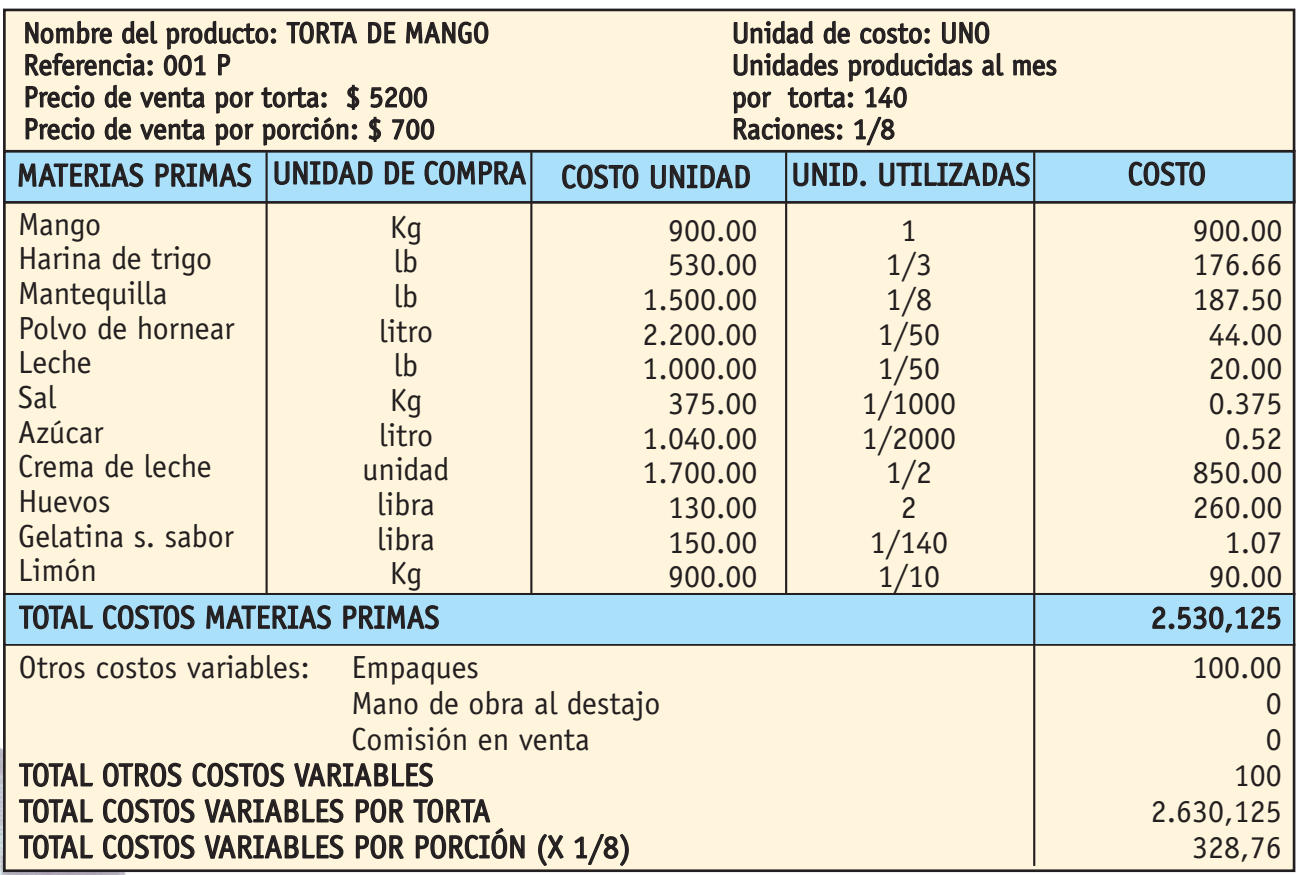

2.1.2. Margen de contribución unitario. Que se determina con la diferencia entre el precio unitario de venta y el costo variable unitario, y el Margen de contribución total utilizando el siguiente cuadro (visto en la unidad 4: "Costos y Contabilidad"):

Ejemplo: este es el cuadro de margen de contribución de la empresa "Delicias Colombianas"; presenta las ventas de un mes:

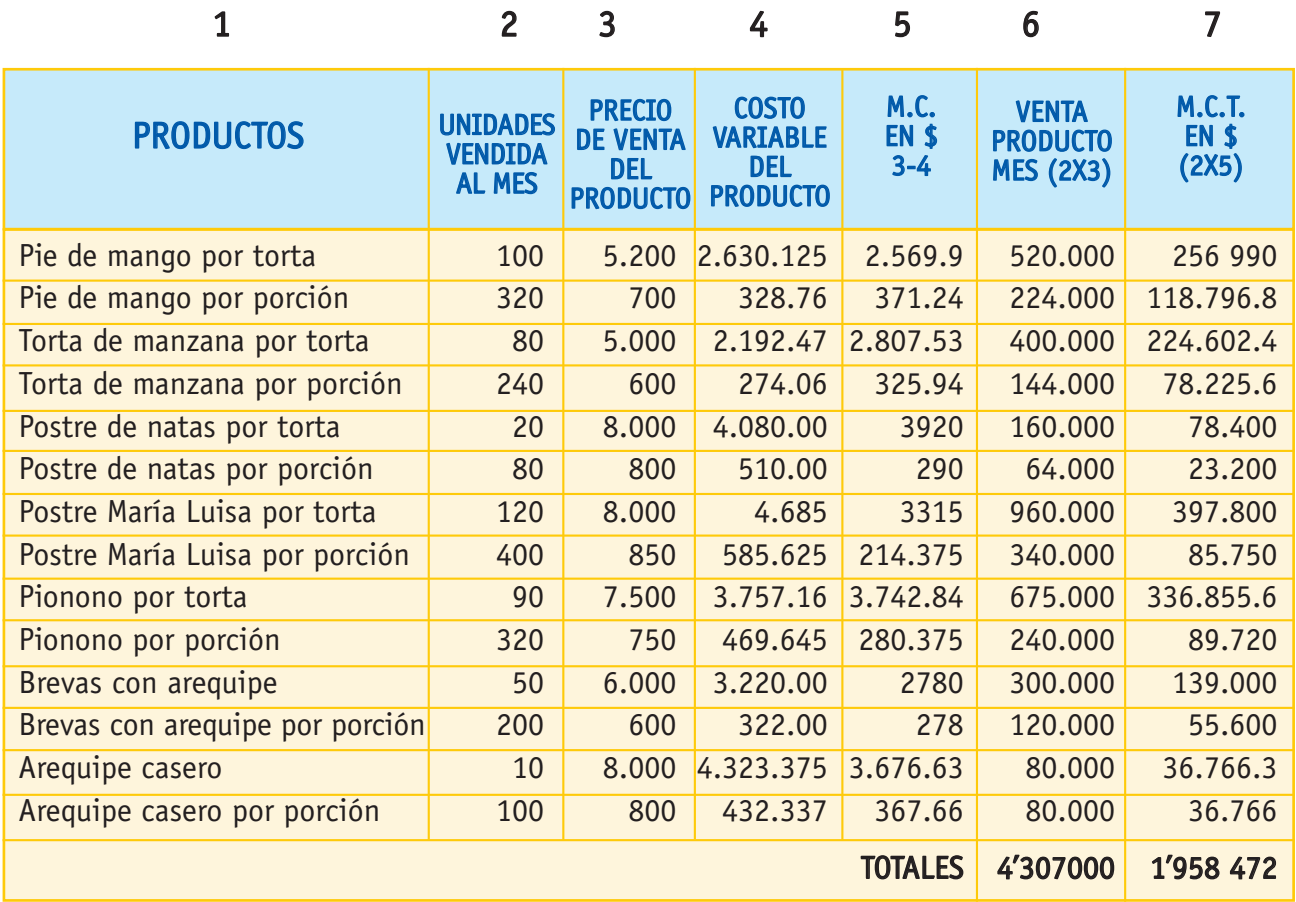

 **MCT % =** Margen de Contribución Total \$ X100% Ventas mensuales

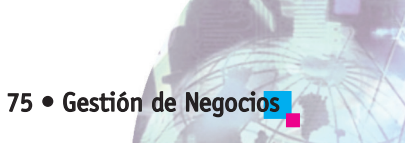

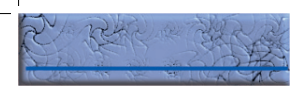

El margen de contribución de cada producto o servicio es el punto de partida para comparar los diferentes productos o servicios que se producen o comercializan en una empresa, así podemos sacar conclusiones en cuanto a cantidades que se deben producir y hacia dónde se deben dirigir los esfuerzos de mercadeo y comercialización.

El margen de contribución total es la base para calcular el punto de equilibrio.

Ejemplo: Reemplazando en la fórmula de margen de contribución, encontramos lo siguiente para "Delicias Colombianas":

MCT % =  $(1.958.47 2 / 4'307 000)$  X 100

 $MCT = 45.47 %$ 

Las ventas mensuales en "Delicias Colombianas" de \$4.307.000 contribuye con \$1.958.472, o sea el 45.47%.

#### 2.1.3. Punto de equilibrio

Ejemplo: Reemplazando la fórmula tenemos para "Delicias Colombianas":

#### PUNTO DE EQUILIBRIO = (128 000 + 747 000) / 45.47%

#### PUNTO DE EQUILIBRIO = \$1.924.346

La empresa "Delicias Colombianas" debe vender mensualmente \$1.924.346 para no perder ni ganar, para estar en el punto de equilibrio, o sea para sostenerse.

#### 2.2. Estado de Resultados

Muestra las utilidades que producirá la empresa en el período de análisis. Básicamente compara ingresos causados con costos y gastos causados en un período de operación de la empresa.

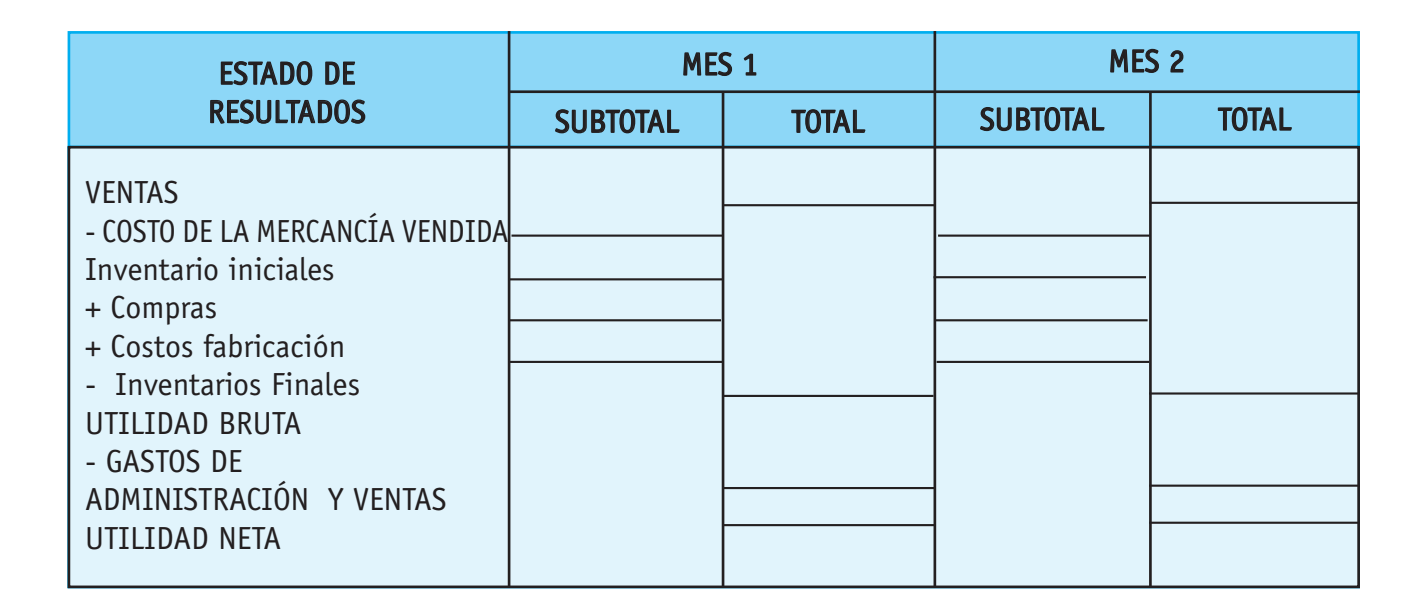

Ejemplo de Estado de Resultados proyectado a un año:

Estructuras Miguel cuenta con la siguiente información del primer año de funcionamiento:

Ventas de \$13.200.000, costos de producción \$8.520.000, gastos de administración y ventas \$120.000 mensuales, intereses 32% anual sobre un préstamo de \$3.000.000, impuestos 35% sobre la utilidad. Inventarios al finalizar del primer año: Inventario final de producto en proceso \$284.000, inventario final producto terminado \$1.420.000.

Elaborar el Estado de Resultados correspondiente al primer año.

Nota: Al ser el primer año, la empresa no cuenta con inventarios iniciales.

#### ESTRUCTURAS MIGUEL Estado de Resultados Proyectado (1er. Año)

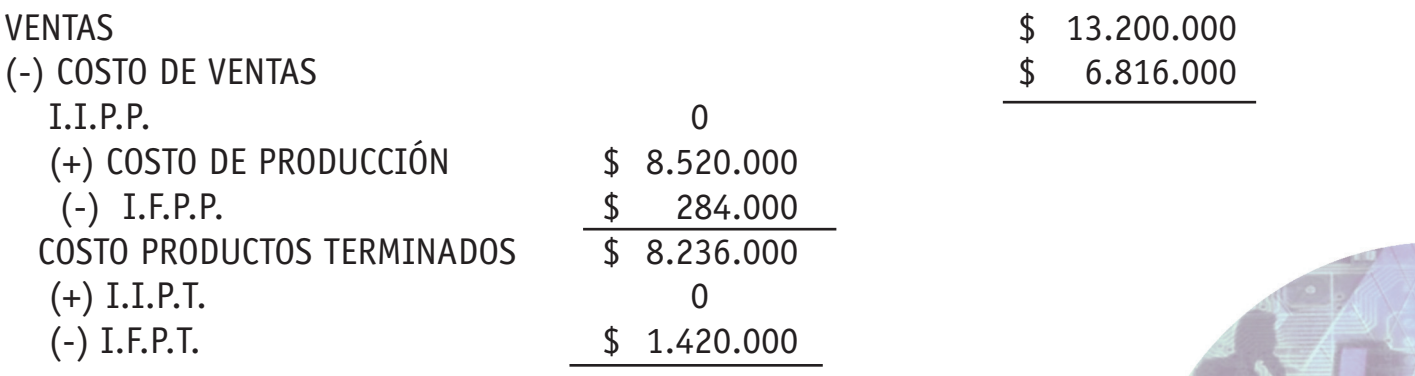

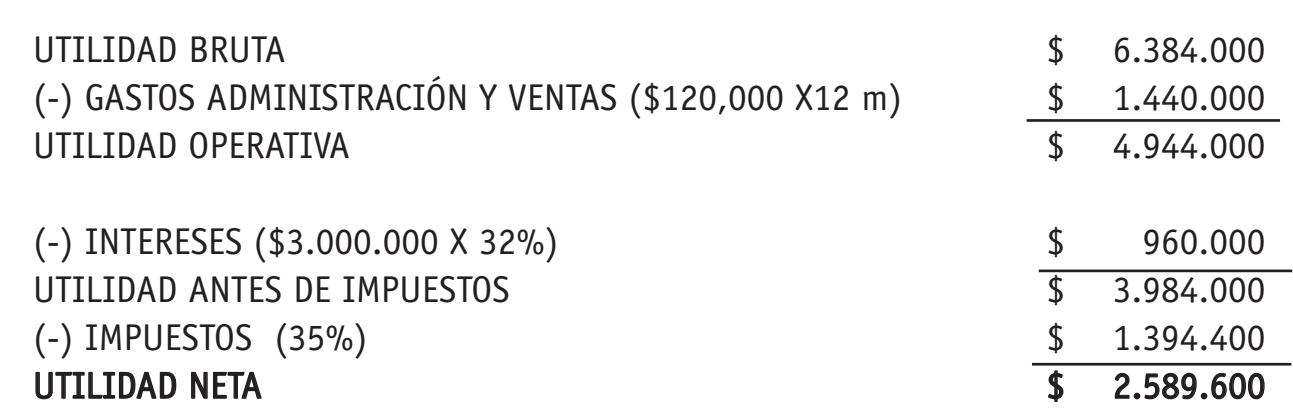

I.I.P.P.= Inventario inicial productos en proceso

I.I.P.T.= Inventario inicial producto terminado

I.F.P.P.= Inventario final producto en proceso

I.F.P.T.= Inventario final producto terminado.

#### 2.2.1. Rentabilidad

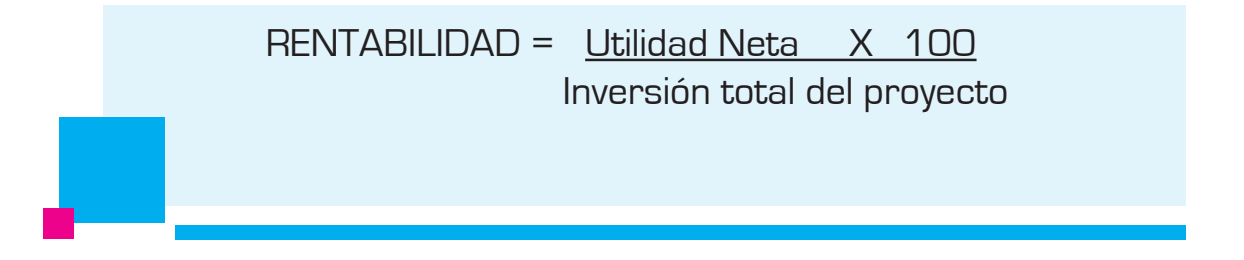

Ejercicio: Si la empresa Estructuras Miguel invirtió inicialmente \$8.220.000, y su utilidad neta en el primer año fue de \$2.589.600, ¿cuál es la rentabilidad?

Rentabilidad =  $2.589.600 \times 100 = 31.50\%$  anual 8.220.000

Estructuras Miguel presenta una rentabilidad del 31,50% anual.

### 2.2.2. Tiempo de recuperación de la inversión

TIEMPO DE RECUPERACIÓN = Inversión total del proyecto DE LA INVERSIÓN Utilidad Neta

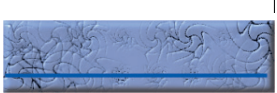

#### Ejercicio:

Con los datos del ejemplo anterior calcular el tiempo de recuperación de la inversión de Estructuras Miguel, analizo e interpreto los resultados.

### 3. Evaluación técnica, económica, financiera, ambiental y/o social

#### 3.1. Evaluación técnica

Posibilidad y pertinencia de llevar a cabo una solución, de manera que se resuelva a cabalidad el problema priorizado, en concordancia con los recursos existentes.

#### 3.2. Evaluación económica

Análisis de rentabilidad y conveniencia para el proyecto y para el país. Precios corrientes y precios constantes, punto de equilibrio e índice financiero, criterios de evaluación: VPN, TIRE, tasa de Beneficio Costo, análisis de precios cuenta y análisis de sensibilidad y riesgos.

#### 3.3. Evaluación financiera

Se debe establecer la oportunidad y eficiencia en la utilización de los recursos para conseguir el resultado relativamente menos costoso que otros. Buscar la sostenibilidad del proyecto en el largo plazo, para lo cual se tiene herramientas como: Presupuestos de efectivo, Balances y Estados de Resultados, análisis horizontal y vertical, VPN, TIRF, TVR, VFFE, CAE, VEA, TCP, Análisis de costos e Indicadores de Gestión Financiera.

#### 3.4. Evaluación ambiental

Los procedimientos y resultados no pueden ir en contravía del ecosistema donde se realizan las estrategias y actividades del proyecto.

#### 3.5. Evaluación social

Generación de empleo, efectos sobre el PIB (Producto Interno Bruto), Desplazamientos de recursos,...

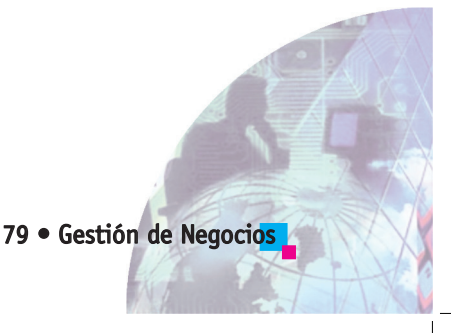

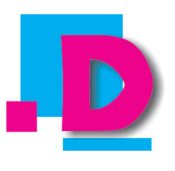

# **EL ANÁLISIS ECONÓMICO EN MI EMPRESA**

Trabajo la siguiente actividad siguiendo el procedimiento enunciado en la actividad de fundamentación de esta guía.

- 1. Empiezo a desarrollar el análisis económico de mi proyecto de empresa en mi cuaderno, utilizando los respectivos formatos y teniendo en cuenta los siguientes aspectos:
- a. Inversión y financiamiento
	- **Inversión**  Capital de Trabajo Activos Fijos Gastos preoperativos Costo fijos y gastos
	- Financiamiento
- b. Ingresos y costos
	- Costos del producto Costo variable Margen de Contribución Punto de Equilibrio
	- Estado de Resultados Rentabilidad Tiempo de recuperación de la inversión.
- 2. Socializo el trabajo con mis compañeros de grupo y con el profesor.

Tomo uno de los proyectos de mis compañeros de clase (procuro que los proyectos sean de la misma actividad económica) y junto con los integrantes de los dos proyectos realizamos el siguiente trabajo en el cuaderno:

3. Comparo mi trabajo con los trabajos de los compañeros:

Ahora vas a practicar paso a paso la Referenciación competitiva, desarrollando cada uno de los literales que se presentan a continuación. Con su desarrollo estarás cumpliendo con cada uno de los indicadores de logro de la competencia Referenciación competitiva y evaluando tu trabajo para el análisis financiero de tu idea de empresa.

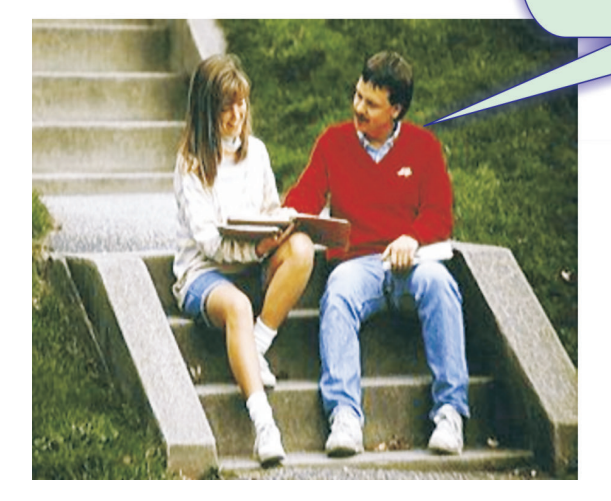

- a. Tome los dos proyectos, analícelos, compárelos, haciendo una lista reconociendo los aspectos buenos del otro grupo, y los suyos, lo mismo que los aspectos a mejorar y toma las decisiones del caso, puede ser para mejorar su proyecto en alguno de los puntos, si es el caso retome su proyecto y perfecciónelo.
- b. Observe los aspectos en que innovaron los otros compañeros y aplíquelo a su proyecto.
- c. Elabore un cuadro de indicadores que permita medir el desempeño en la planeación, ejecución, verificación y puesta en marcha de la empresa. Un ejemplo puede ser el siguiente:

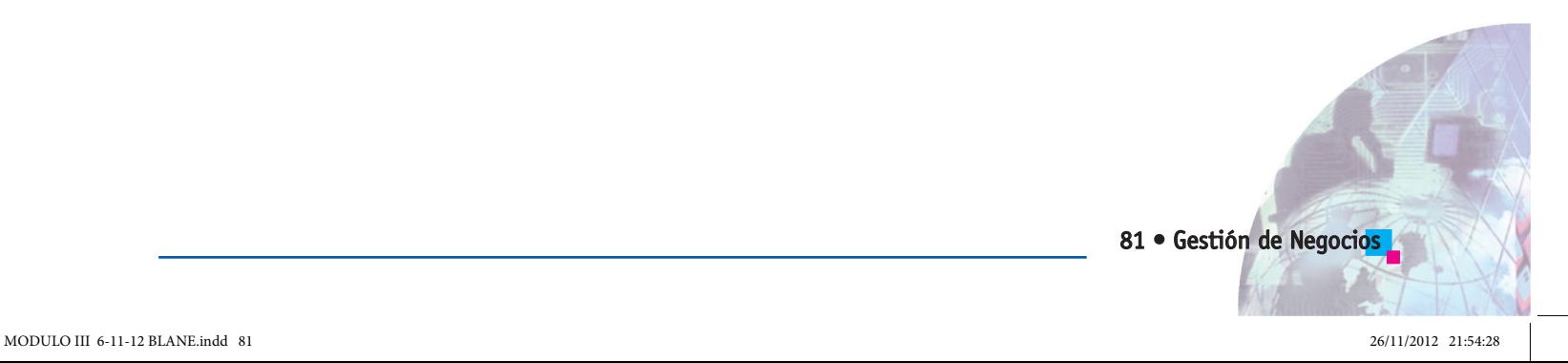

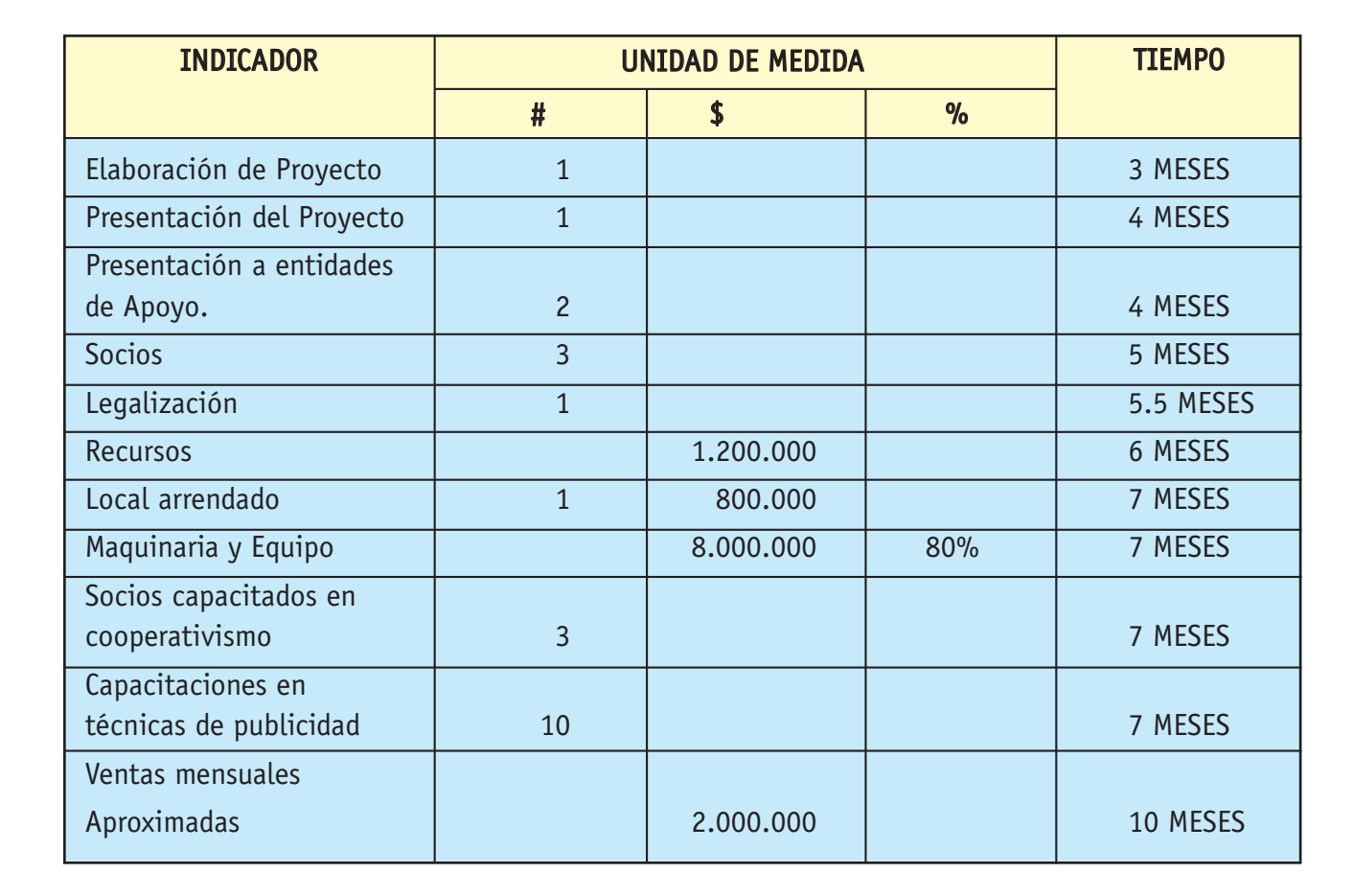

Nota: este cuadro debe elaborarse para cada proyecto y presentarse en el mismo como el numeral 3, después de los objetivos.

4. Elaboro un trabajo escrito, bien presentado, donde muestre el proyecto con todos los análisis que desarrolle con la ayuda de este manual, en los literales D de las anteriores guías. Preparo una exposición para el grupo y para el profesor. Luego guardo el trabajo en la carpeta portafolio empresarial.

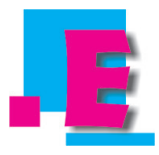

## **IPREPARÉMONOS AÚN MÁS!**

Si decido materializar mi idea de empresa, leo atentamente el siguiente contenido:

### Fuentes de financiación de proyectos de inversión

En las guías anteriores se han dado las herramientas necesarias para definir un proyecto y los pasos que se deben seguir para aumentar su posibilidad de éxito.

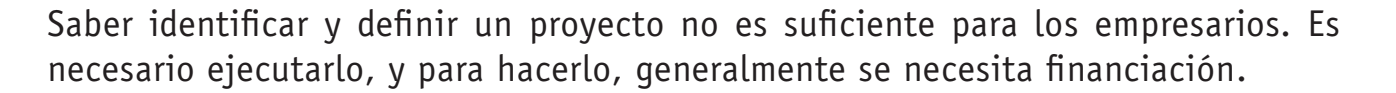

La financiación de un proyecto se puede obtener de las siguientes fuentes: financiación interna, financiación externa o una combinación de recursos internos y externos.

Debemos darle valor a todo lo que nosotros tengamos y que podemos aportar a la empresa (muebles y enseres, maquinaria y otros).

Para recurrir a fuentes externas de financiación, se puede solicitar un préstamo a un familiar, a un agiotista (no recomendado por los altos costos financieros), solicitando un sobregiro bancario del banco si se tiene cuenta corriente, consiguiendo préstamos a corto o largo plazo a través de intermediarios financieros, alquilando los equipos y maquinaria que requiere la empresa en vez de comprarlos.

La financiación interna y externa es lo más común y consiste en financiar los proyectos con recursos propios y externos, en síntesis, es una combinación de las fuentes de financiación vistas anteriormente.

Se aconseja recurrir también a entidades de apoyo, cuando los proyectos son de interés social, pues existen programas de gobierno en los que por medio de instituciones gubernamentales realizan donaciones o préstamos a intereses más bajos. Para saber cuáles son estas instituciones debemos acercarnos a las Alcaldías, Gobernaciones, Ministerios a las que preguntaremos por los programas de apoyo a proyectos y empresas, y cuáles son las entidades encargadas en el momento.

¡También podemos empezar a forjar nuestro futuro empezando con la mínima inversión posible!

> En esta guía ejercitaste la **Referenciación competitiva**  comparando y evaluando continuamente tu proceso en la elaboración del estudio financiero de tu idea de empresa.

> La Referenciación competitiva se hace utilizando las fases y herramientas que nos da la planeación, la recopilación de datos, el análisis de los mimos (selección de las mejores prácticas), adaptación (procesos de comparación), implementación.

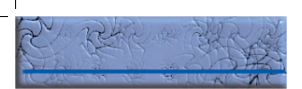

# **ESTUDIO Y ADAPTACIÓN DE LA GUÍA**

# **BIBLIOGRAFÍA**

## GENERACIÓN DE NEGOCIOS

Baca Urbina, Gabriel. (1995). Evaluación de proyectos. Editorial McGraw-Hill. México.

Carvajal de Guerrero, Ma. Eugenia. (1998). Manual la elaboración de proyectos de inversión. Editado por la Fundación Carvajal. Cali – Colombia.

DEMAC. (1994). Desarrollo de emprendedores. Editorial Mc Graw-Hill. México.

Escobar S., Weimar. (1995). Proyectos de inversión. Editado por la Fundación Carvajal. Cali – Colombia.

Kotler, Philip. (2001). Mercadotecnia. Editorial Prentice Hall. Séptima edición. México.

León García, Óscar. (2002). Administración financiera. Prensa Moderna Impresores S.A. Tercera edición. Cali – Colombia.

Martín, Charles L. (1994). Inicie su propio negocio. Grupo Editorial Iberoamericana S. A. de C. V. México.

Varela, Rodrigo. (2001). Innovación empresarial. Editorial Pearson. Bogotá.

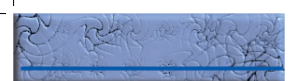